Vimeo Shortcuts

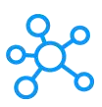

## **Vimeo Shortcuts for Windows**

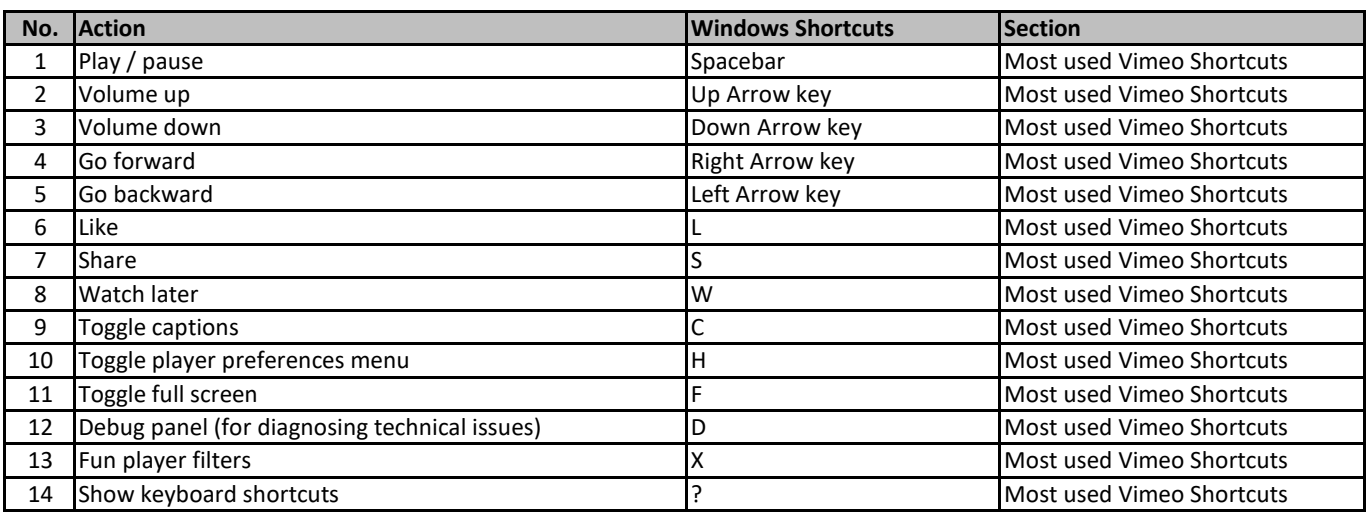

**[learn more keyboard Shortc](https://tutorialtactic.com/)uts at https://tutorialtactic.com/**